## SAP ABAP table CRMD\_MKTLIST\_MCA {Staging - Import Marketing Contact Address}

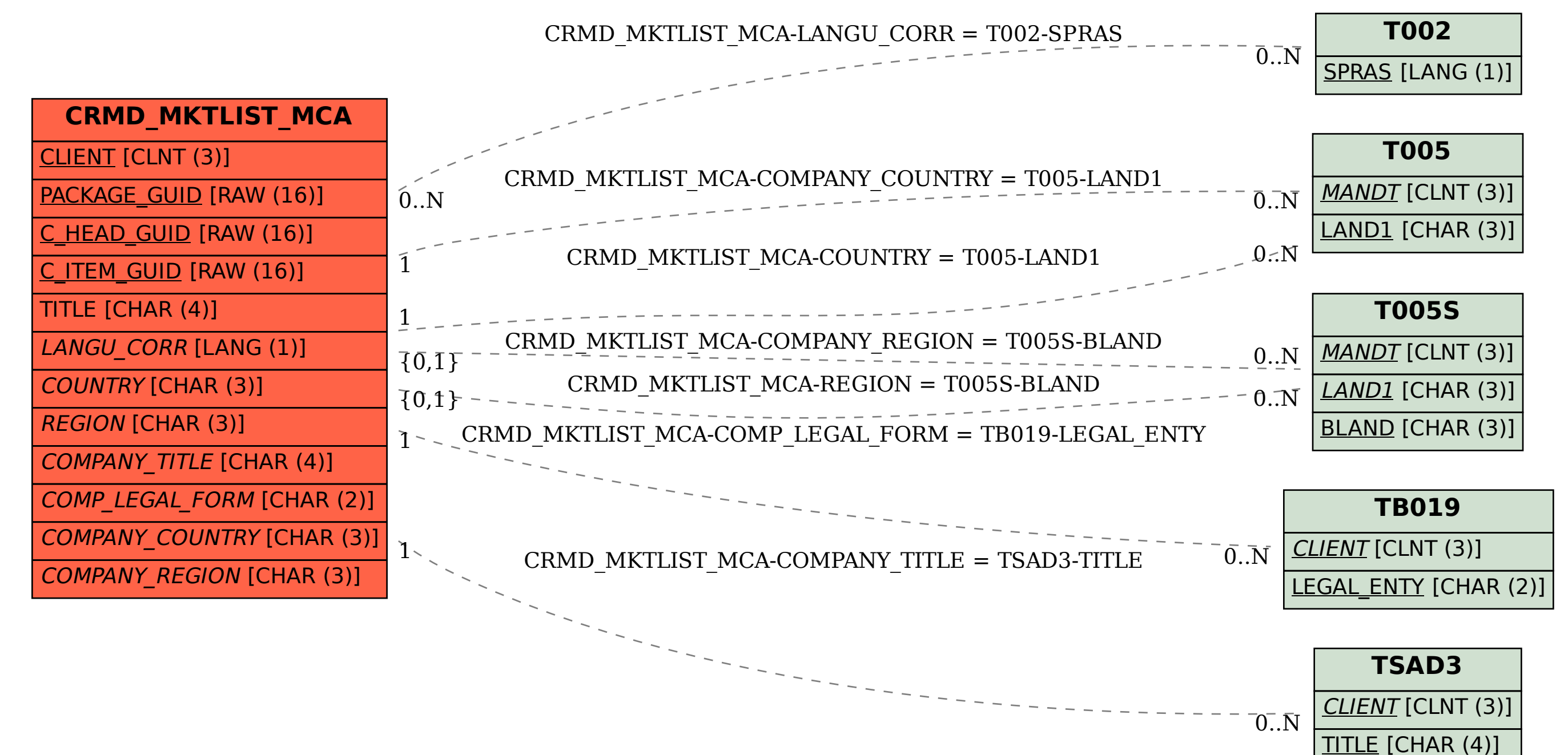